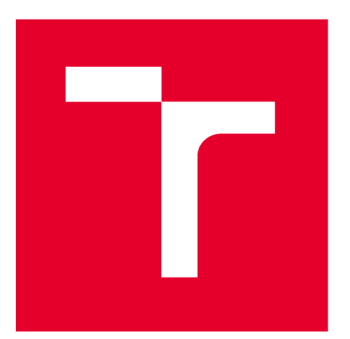

# **VYSOKÉ UČENI TECHNICKE V BRNE**

**BRNO UNIVERSITY OF TECHNOLOGY** 

# **FAKULTA STROJNÍHO INŽENÝRSTVÍ**

**FACULTY OF MECHANICAL ENGINEERING** 

# **ENERGETICKÝ ÚSTAV**

**ENERGY INSTITUTE** 

# **VÍCESTUPŇOVÉ KOMPRESORY**

**MULTI-STAGE COMPRESSORS** 

**BAKALÁŘSKÁ PRÁCE** 

**BACHELOR'S THESIS** 

**AUTOR PRÁCE Martin Dostál Martin Dostál AUTHOR** 

**SUPERVISOR** 

**VEDOUCÍ PRÁCE doc. Ing. Lubomír Klimeš, Ph.D.** 

**BRNO 2022** 

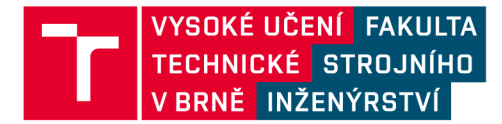

# **Zadání bakalářské práce**

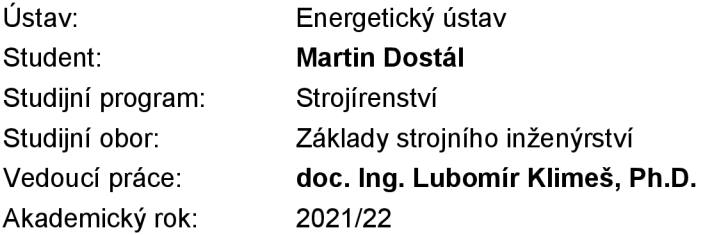

Ředitel ústavu Vám vsouladu se zákonem č.111/1998 o vysokých školách a se Studijním a zkušebním řádem VUT v Brně určuje následující téma bakalářské práce:

# **Vícestupňové kompresory**

#### **Stručná charakteristika problematiky úkolu:**

V technické praxi je komprese plynů důležitým procesem, který se vyskytuje v mnoha aplikacích. V případě vysokých kompresních poměrů je vhodné využít vícestupňovou kompresi, která je energeticky efektivnější a při které probíhá komprese látky po částech s využitím mezichladičů. Vhodný výpočtový nástroj pro inženýrský návrh vícestupňových kompresorů je pak užitečným pomocníkem v praxi.

#### **Cíle bakalářské práce:**

Cílem práce je provést rešerši a teoreticky popsat základní vztahy pro termodynamickou analýzu vícestupňové komprese. Součástí práce bude přehled (ukázka) vícestupňových kompresorů používaných v praxi a vytvoření jednoduchého skriptu (např. v Excelu, Google Spreadsheetu, MATLABu apod.), který bude umožňovat základní tepelnou analýzu vícestupňového kompresoru.

#### **Seznam doporučené literatury:**

CENGEL, Yunus A. a Michael A. BOLES. Thermodynamics: An engineering approach. Osmé vydání. New York: McGraw-Hill Education, 2015. ISBN 978-0073398174.

ATT AWAY, Stormy. MATLAB: A practical introduction to programming and problem solving. Třetí vydání. Boston: Elsevier, B/H,Butterworth-Heinemann, 2013. ISBN 978-0124058767.

BLOCH, Heinz a Fred GEITNER. Compressors: How to Achieve High Reliability & Availability. První vydání. New York: McGraw, 2012. ISBN 978-0071772877.

Termín odevzdání bakalářské práce je stanoven časovým plánem akademického roku 2021/22

**V** Brně, dne

L. S.

doc. Ing. Jiří Pospíšil, Ph.D. doc. Ing. Jiří Hlinka, Ph.D. ředitel ústavu děkan fakulty

# **ABSTRAKT**

Tato práce se zabývá tematikou kompresorů a jejich využitím v praxi. Dále popisuje základní vztahy pro termodynamickou analýzu vícestupňové komprese, která je v případě vysokých kompresních poměrů energeticky efektivnější. Součástí práce je program umožňující termodynamickou analýzu vícestupňových kompresoru.

#### **Klíčová slova**

Kompresor

Termodynamická analýza

Vícestupňová komprese

p-v diagram

# **ABSTRACT**

This work deals with compressors and their use in practice. It also describes the basic relationships for thermodynamic analysis of multistage compression, which is more energy efficient at high compression ratios. The work also includes an application for thermodynamic analysis of multistage compressors.

#### **Key words**

Compressor

Thermodynamic analysis

Multistage compression

p-v diagram

# **BIBLIOGRAFICKÁ CITACE**

DOSTAL, Martin. *Vícestupňové kompresory.* Brno, 2022. Dostupné také z: https://www.vutbr.cz[/studenti/zav-prace/detail/142804.](https://www.vutbr.cz/studenti/zav-prace/detail/142804) Bakalářská práce. Vysoké učení technické v Brně, Fakulta strojního inženýrství, Energetický ústav. Vedoucí práce Lubomír Klimeš.

# **PROHLÁŠENI**

Prohlašuji, že jsem bakalářskou práci na téma Vícestupňové kompresory vypracoval samostatně s použitím odborné literatury a pramenů, uvedených v seznamu, který tvoří přílohu této práce.

Datum *Jméno a příjmení* 

# **PODĚKOVÁNÍ**

Děkuji vedoucímu bakalářské práce doc. Ing. Lubomíru Klimešovi, Ph.D. za pomoc při zpracování mé bakalářské práce. Dále chci poděkovat své přítelkyni za cenné rady a vylepšení. V neposlední řadě bych chtěl poděkovat své rodině za trpělivost, kterou se mnou měla při zpracování práce.

# **OBSAH**

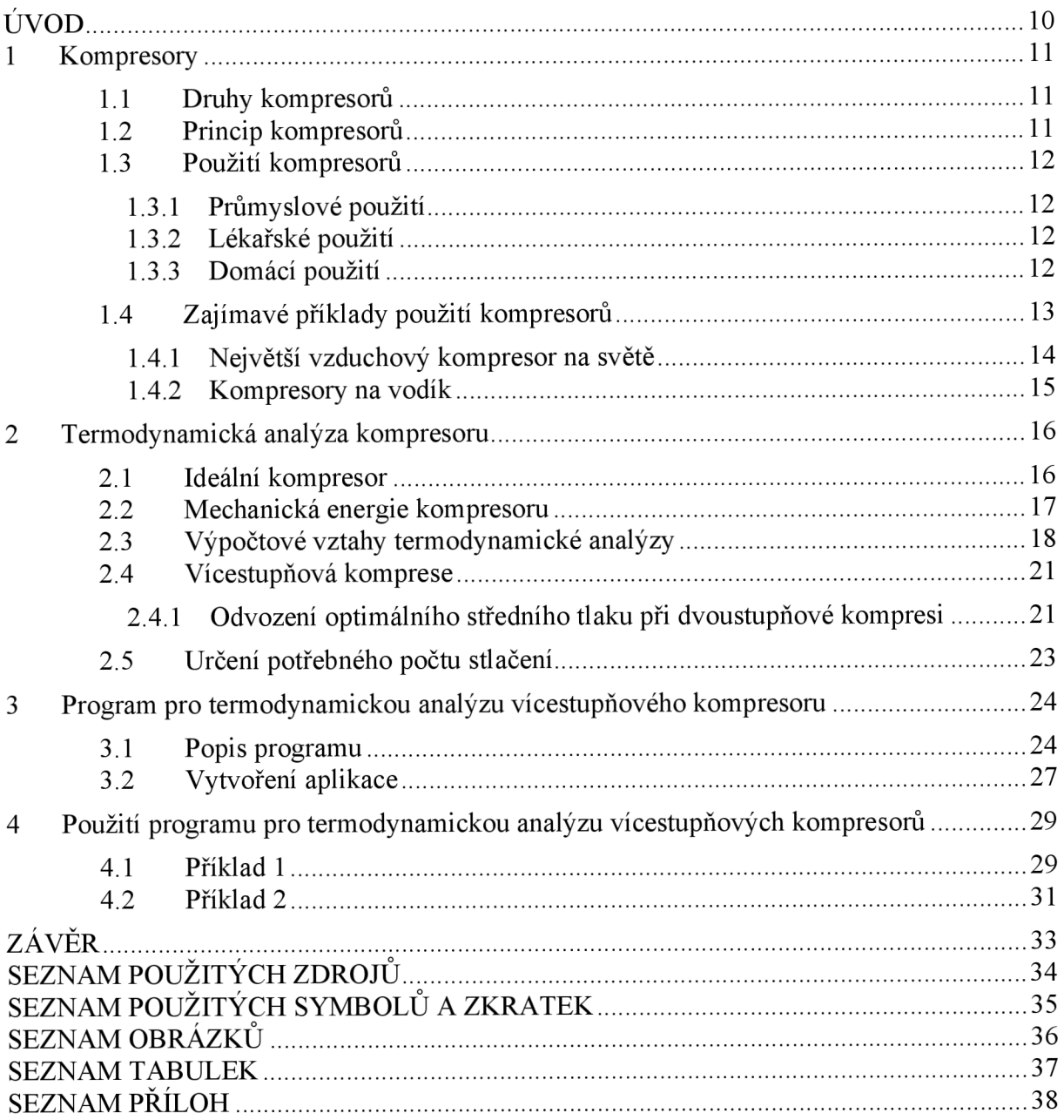

# **ÚVOD**

Kompresory jsou strojní zařízení, se kterými se potkáváme každý den. Turbokompresory v autech zvyšují tlak vzduchu vstupujícího do motoru a tím i jeho hustotu. Tímto způsobem dochází k výraznému nárůstu výkonu při zachování rozměrů motoru. Klimatizační kompresory stlačují chladící medium nalezneme v klimatizacích nebo chladírenských zařízeních. Mezi další příklady můžeme uvést stavební průmysl nebo hutnictví, kde se stlačený vzduch využívá k pohonu pneumatických strojů. V případě stlačování plynů na vysoké kompresní poměry je nutná vícestupňová komprese. Více stupňů stlačení s menšími kompresními poměry v kombinaci s chlazením plynu v každém stupni, se ukázalo jako energeticky efektivnější.

Tato práce představuje různé druhy kompresorů, které jsou používané napříč všemi odvětvími. Obzvláště se zabývá popisem vícestupňové komprese. Činnost kompresorů je provázána celou řadou fyzikálních jevů, které jsou popsány v druhé kapitole. Pro sestavení kompresoru je potřeba si stanovit a vypočítat celou řadu parametrů. Z důvodu automatizace tohoto procesu byl vytvořen program, který tuto práci usnadní.

### **1 Kompresory**

Kompresory slouží ke stlačování plynů, nejčastěji vzduchu, chladiv chladících zařízení apod. Kompresory můžeme rozdělit z hlediska zvyšování tlaku do dvou základních skupin na objemové (statické) a rychlostní (dynamické) [1]. Kompresory objemové využíváme nejčastěji pro pohon pneumatických a lakovacích zařízení nebo k průmyslovému tlakovému čištění. Rychlostní kompresory můžeme nejčastěji najít v chladírenské technice, u přeplňovaných spalovacích motorů nebo v letecké dopravě.

### **1.1 Druhy kompresorů**

Objemové kompresory pracují na principu stlačování nasátého plynu pomocí zmenšování pracovního prostoru, v němž je plyn uzavřen. U pístových kompresorů s vratným pohybem dochází k periodické změně objemu prostotu ve válci pohybem pístu [2]. Membránové kompresory prohýbají pružnou membránu, která zároveň zabraňuje prostupu plynu do mazacího oleje. U kompresorů rotačních se postupně zmenšuje pracovní prostor plynu mezi skříní a otáčejícím se rotorem [3]. Rychlostní kompresory urychlují plyn v oběžném kole odstředivým zrychlením, kde je kinetická energie později přeměněna na energii tlakovou. Podle směru pohybu plynu vůči ose stroje se turbokompresory dělí na radiální a axiální.

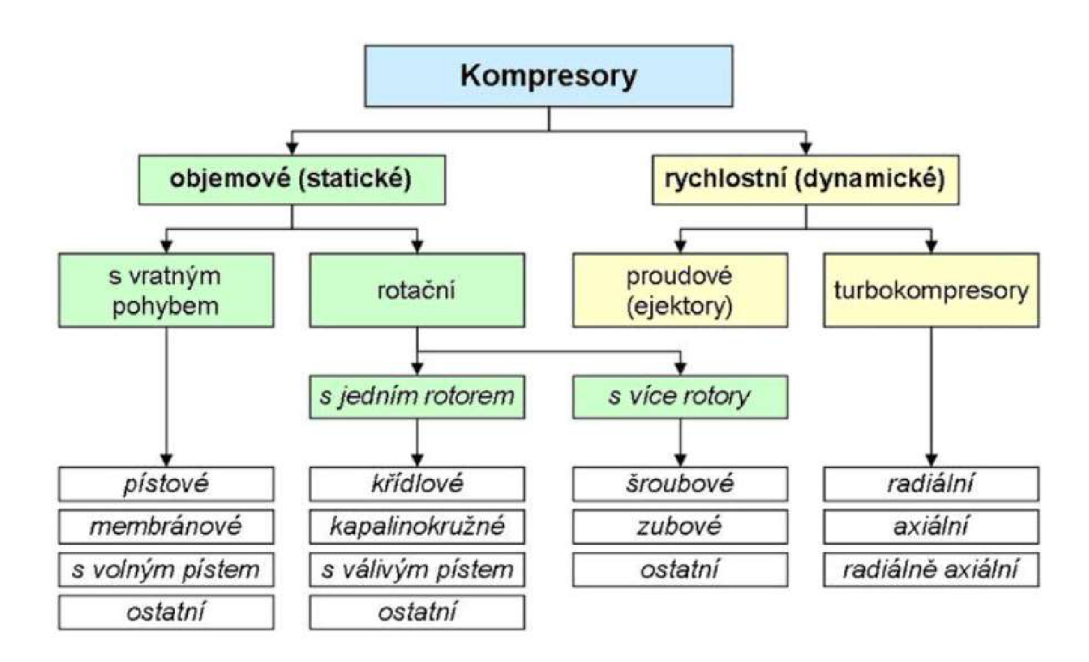

*Obr. 1 Rozdělení kompresorů [3]* 

### **1.2 Princip kompresorů**

Kompresory se nejčastěji používají k výrobě stlačeného vzduchu, který stlačují z tlaku okolního prostředí na požadovaný výsledný tlak. Pístové kompresory jsou poháněné přes spojku spalovacím motorem nebo elektromotorem. Při stlačení vzduchu na vyšší tlaky je nutné vícestupňové provedení. Vícestupňové stlačování se provádí z důvodu zahřátí plynu při stlačení a následnému nebezpečí vzplanutí při kontaktu s olejem. Během poklesu pístu, prochází vzduch přes filtr vstupními ventily do válce. V okamžiku dosažení spodního úvrati pístu jsou všechny ventily uzavřeny. Při stoupání pístu je vzduch ve válci stlačován, v horním úvrati válce se otevírají výtlačné ventily, aby umožnily výstup stlačeného vzduchu do mezichladiče [1]. V mezichladiči dojde k ochlazení vzduchu, nejčastěji opět na vstupní teplotu plynu. Následně

se plyn stlačuje v dalších stupních komprese. Po posledním stlačení a ochlazení plynu, odchází plyn do tlakové nádoby.

Posloupnost dějů plynu v *p-V* diagramu kompresoru je zřejmá z obrázku (obr. 2). Děj (1-2) popisuje zmenšení prostoru plynu ve válci. Zmenšením prostoru dojde ke zvýšení tlaku a teploty plynu. Děj (2-3) popisuje ochlazení plynu v chladiči na vstupní teplotu plynu Ti. Obrázek ukazuje ideální dvoustupňový pístový kompresor bez škodného prostoru.

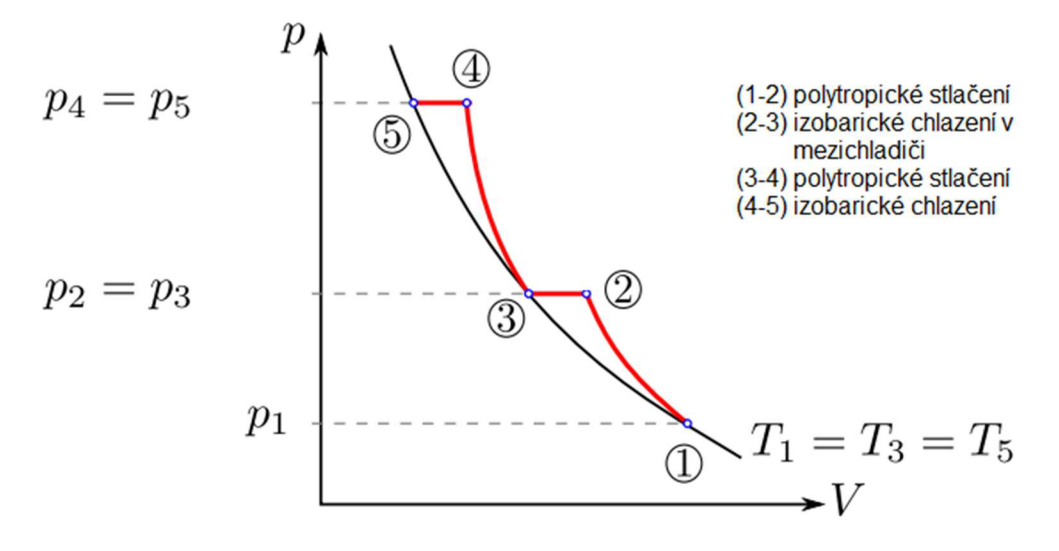

*Obr. 2 Posloupnost dějů plynu při dvoustupňové kompresi [4]* 

### **1.3 Použití kompresorů**

#### **1.3.1 Průmyslové použití**

Stavební průmysl využívá kompresory k pohonu pneumatických nástrojů jako jsou sbíječky nebo vibrační desky. V hutnictví využívají stlačený vzduch k vakuovému lití, k pohonu tvářecích strojů nebo opracování a čistění odlitků [2]. Ve sklářském průmyslu slouží kompresory k foukání skla nebo míchání taveniny. Kompresory mají nezastupitelnou roli v mnoha dalších průmyslových odvětvích např.: potravinářský, textilní, chemický nebo těžební průmysl [5],

### **1.3.2 Lékařské použití**

Čistý stlačený vzduch je v lékařské oblasti nepostradatelný. K výrobě čistého stlačeného vzduchu se používají bezolejové kompresory sjemnými filtračními jednotkami [6]. Zde se stlačený vzduch využívá například k sušení zdravotnických nástrojů, jako vzduch pro rázové vlny nebo dýchací vzduch pro plicní ventilátory. Stomatologové uplatňují bezolejové kompresory k pohonu zubních vrtaček.

#### **1.3.3 Domácí použití**

Kompresory najdeme také téměř v každé dílně, kde slouží k plnění pneumatik nebo pohánění pneumatického nářadí, jako jsou utahováky, pneumatická kladiva, vrtačky apod [5]. Mezi další použití patří lakovaní pomocí stříkací pistole. Příklad dílenského kompresoru je zobrazen na obr. 3.

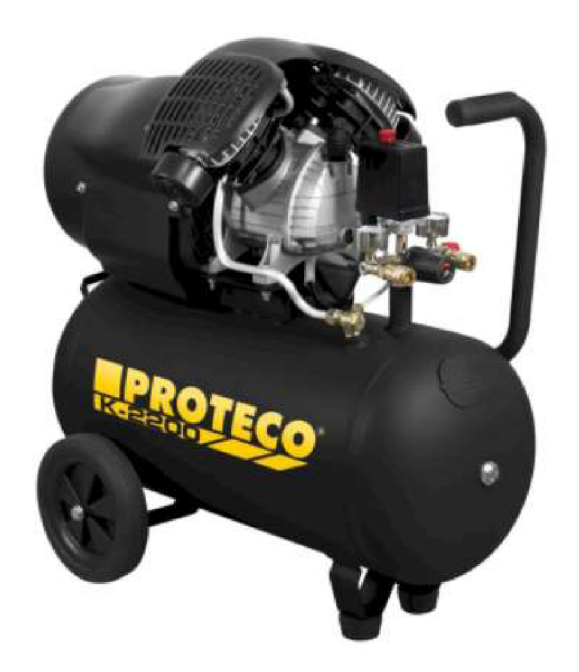

*Obr. 3 Dílenský kompresor [7]* 

### **1.4 Zajímavé příklady použití kompresoru**

Při přepravě zemního plynu ke spotřebiteli je kompresor poháněn plynovým motorem, který plyn odebírá přímo z potrubí. Není tedy nutní žádný externí zdroj energie. Chladící a klimatizační zařízení používají kompresory, které uvádějí chladivo do pohybu do dalších částí zařízení. V přední části proudových motorů se nachází kompresor, který nasátý vzduch stlačením zahřeje. Ten tak putuje do spalovací komory, kde se do vzduchu vstřikuje palivo (obr. 4) [8]. Turbodmychadla jsou kompresory, které zvyšují výkon spalovacího motoru zvýšením hmotnostního průtoku vzduchu uvnitř válce (obr. 5). Motor tak může spálit více paliva a tím produkovat větší výkon [5],

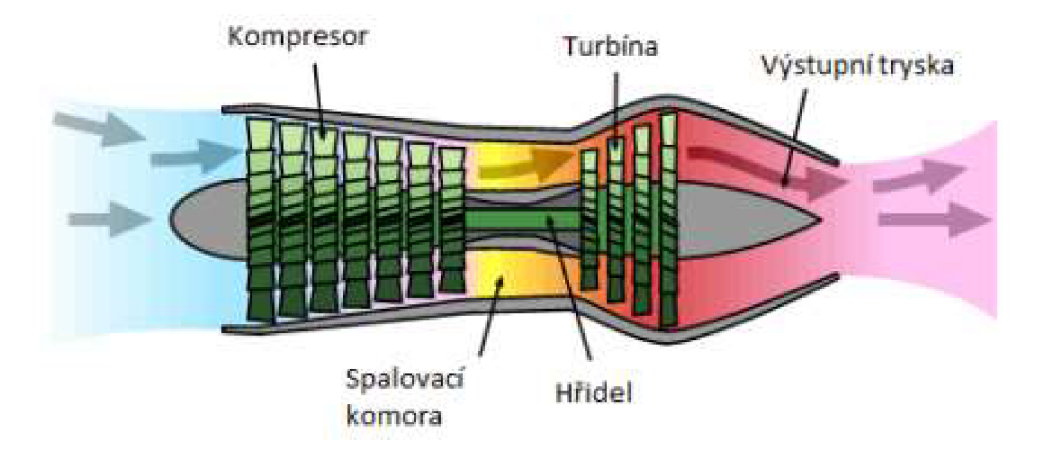

*Obr. 4 Schéma proudového motoru [9]* 

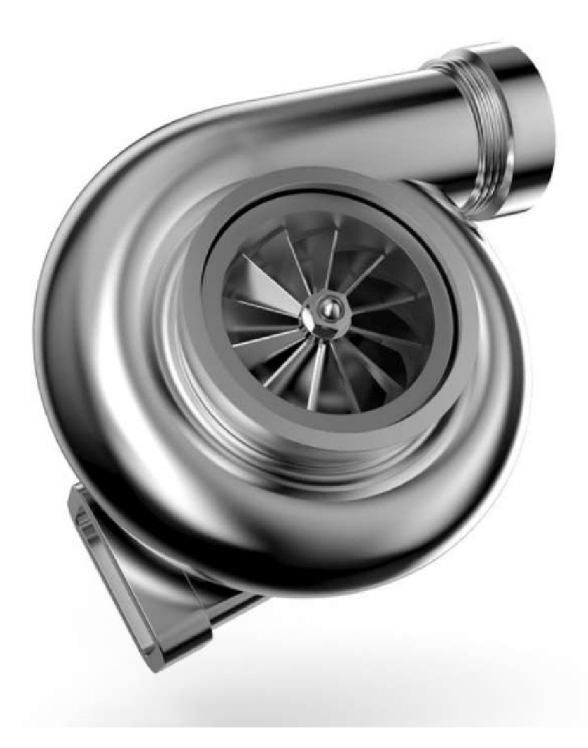

# *Obr. 5 Turbokompresor [10]*

### **1.4.1 Největší vzduchový kompresor na světě**

Společnost Siemens vyrobila údajně největší turbokompresor s rotorem o průměru 1,8 metru (obr. 6). Zakázka na celkově 19 těchto kompresorů slouží pro zplynovací elektrárnu Jazan v Saudské Arábii. Každý kompresor bude dodávat 75 000 metrických tun vzduchu denně [11].

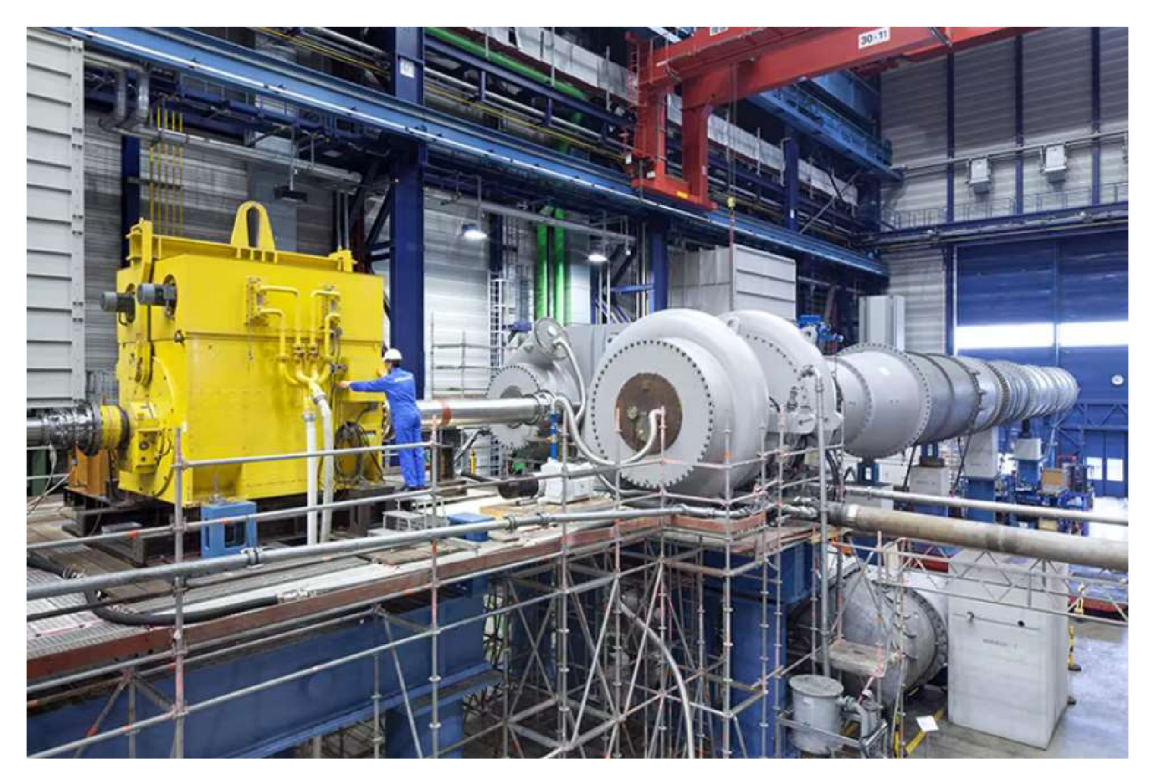

*Obr. 6 Největší turbokompresor od společnosti Siemens [11]* 

#### **1.4.2 Kompresory na vodík**

Vodík je palivo s nejvyšším obsahem energie v poměru k hmotnosti. Hustota vodíku je bohužel pouze 90 g/m<sup>3</sup>. K využití této energie je tedy nezbytná komprese vodíku. Efektivní komprese vodíku se provádí pomocí membránových kompresorů. Tyto vodíkové kompresory stlačují vodík na vysoké tlaky, vyšší než 500 MPa. Princip membránového kompresoru zajišťuje kompresi bez oleje a netěsností. Německá firma NEUMAN & ESSER GROUP nabízí široké portfolio vodíkových kompresorů [12].

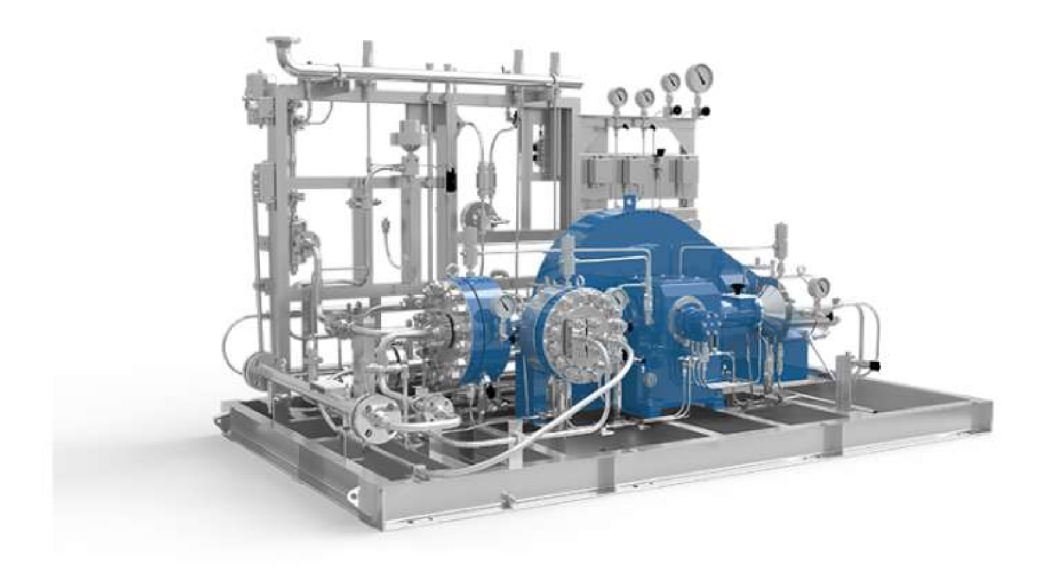

*Obr. 7 Vodíkový kompresor [12]* 

# **2 Termodynamická analýza kompresoru**

#### **2.1 Ideálni kompresor**

U jednostupňového kompresoru nastává stlačení nasátého plynu z tlaku sacího na konečný výtlačný tlak v jednom pracovním prostoru při jednom pracovním zdvihu pístu.

Podle knihy Kompresory [13] je ideální kompresor takový, který:

a) pracuje s ideálním plynem

b) nemá žádné tlakové ani mechanické ztráty

c) je naprosto těsný bez škodného prostoru, tj. kompresor jehož píst v horní úvrati zcela vyplní prostor válce

d) pracuje bez sdílení tepla s okolím

Při pohybu pístu z horní úvratě, v níž píst úplně vyplňuje prostor válce (obr. 8, bod 4), se do válce nasává plyn o sacím tlaku pi. V dolní úvrati sání končí (bod 1). Při zpětném pohybu se plyn stlačuje (křivka 1-2) až na tlak p2. V horní úvrati se plyn vytlačuje (úsečka 2-3). Protože se jedná o ideální kompresor, klesne na začátku dalšího sacího zdvihu tlak z hodnoty p2 na sací tlak pi a oběh se opakuje [14].

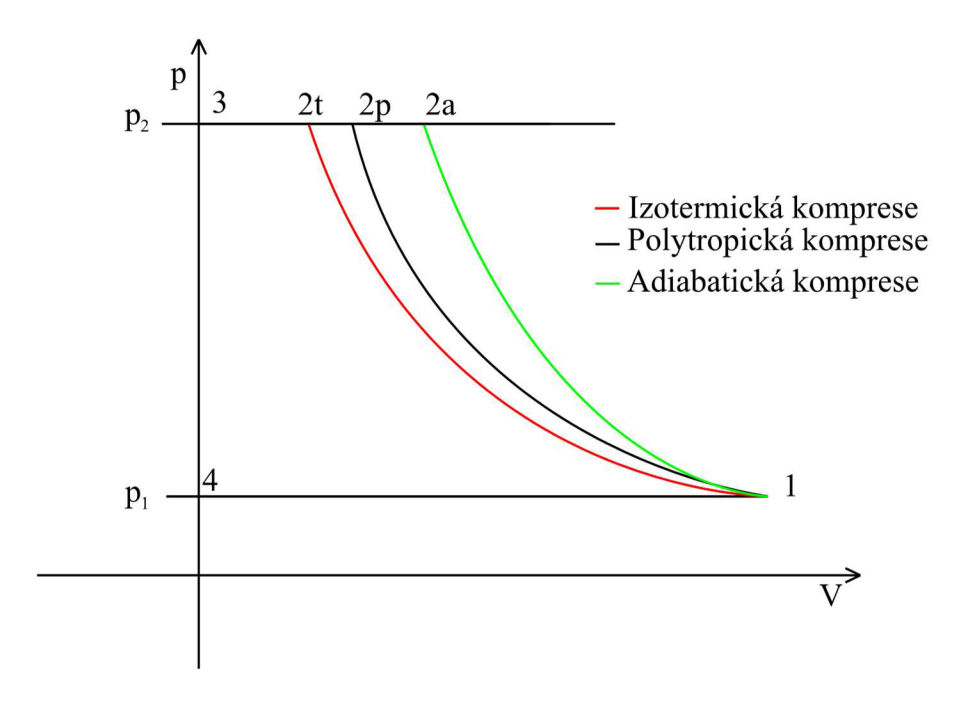

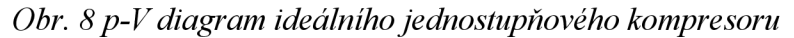

Komprese (křivka 1-2) může být:

a) izotermická, jestliže se teplota plynu při kompresi nemění, tzn. že veškeré teplo je při kompresi odvedeno. Tento model je spíše teoretický, a v praxi tento děj nelze využít. Závislost tlaku na objemu je dána rovnicí [13]

$$
p_1 V_1 = p_2 V_2 \tag{2.1}
$$

b) adiabatická, jestliže se plynu teplo zvnějšku nepřidává, ani neodvádí. To znamená, že změna probíhá například v dokonale tepelně izolovaném válci. Proces probíhá podle rovnice  $[1]$ 

$$
p_1 V_1^{\kappa} = p_2 V_2^{\kappa} \tag{2.2}
$$

kde  $\kappa$  je adiabatický exponent (pro vzduch  $\kappa = 1.4$ ).

c) polytropická, která nejlépe popisuje děj plynu. Izotermické a adiabatické děje popisují v určitém smyslu mezní případy. Skutečné procesy probíhají někde mezi nimi, proto se nejčastěji používá polytropický děj pro termické výpočty [1]. Ve skutečném válci se mění nejen všechny tři veličiny p, v, T, ale nastává i přenos tepla s okolím. Proces probíhá podle rovnice

$$
p_1 V_1^n = p_2 V_2^n, \t\t(2.3)
$$

kde n je polytropický exponent. O exponentu předpokládáme, že je během změny konstantní, což u skutečných změn není. Proto je i polytropická změna do určité míry zidealizována. Exponent n se stanoví pro pracovní látky z*p-V* diagramů skutečných strojů. Polytropický exponent u vzdušných kompresorů chlazených vodou bývá v mezích  $n = 1,2 - 1,3$ .

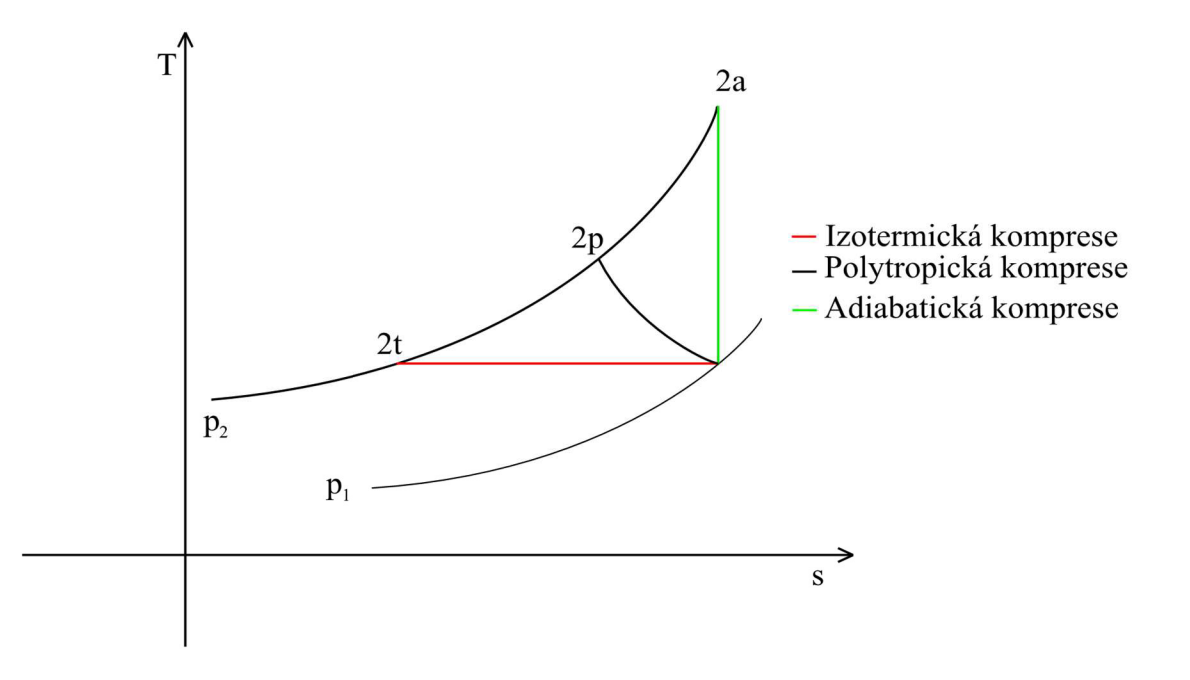

*Obr. 9 Zobrazení komprese plynu v T-s diagramu pro ideální kompresor* 

#### *2.2* **Mechanická energie kompresoru**

Plocha v *p-V* diagramu je měřítkem spotřebované práce v jednotkách N·m. V termodynamice rozlišujeme dva druhy práce, je to práce objemová a technická. Pod pojmem objemová práce si můžeme například představit expanzi plynu ve válci spalovacího motoru [1]. Zažehnutím paliva ve válci se zvětší objem plynu, který působením na píst vykoná práci. Objemová práce se tedy koná, pokud se v pracovním prostoru mění objem. Získanou práci označujeme kladným znaménkem, dodanou (spotřebovanou) práci označujeme znaménkem záporným. Získaná práce může být například výše zmíněná práce na hřídeli spalovacího motoru, spotřebovanou práci si můžeme představit jako práci startéru motoru, nebo práci potřebnou k pohonu kompresoru. Technická práce se koná v důsledku změny tlaku v plynu. Často bývá nazývána prací na hřídeli, protože se s ní nejčastěji setkáváme u rotačních strojů jako jsou turbíny a kompresory. Na obr. 10 jsou obě práce graficky znázorněny [13],

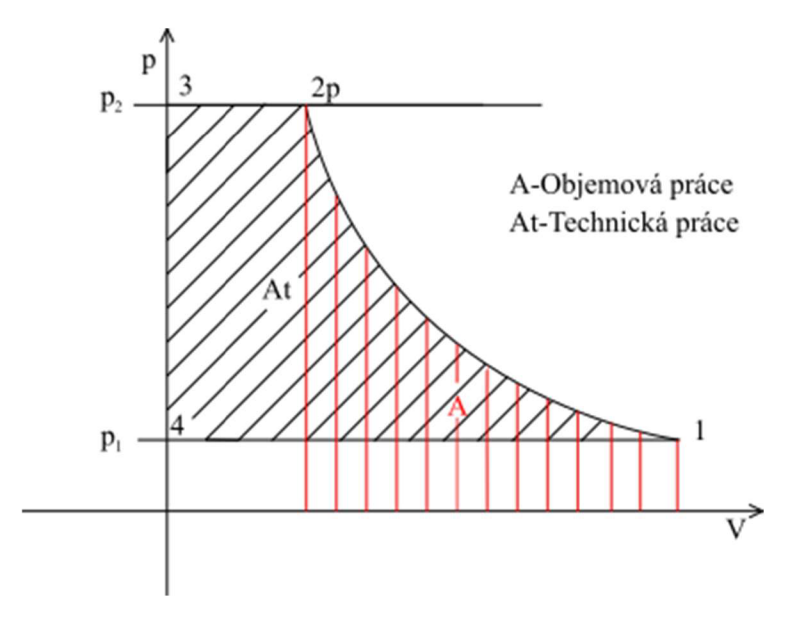

*Obr. 10 p-V diagram, rozdíl mezi technickou a objemovou prací* 

#### **2.3 Výpočtové vztahy termodynamické analýzy**

K odvození výpočtových vztahů byl použit model ideálního jednostupňového kompresoru s ideálním plynem podle obr. 8. Vstupní veličiny pro termodynamickou analýzu kompresoru jsou:

- a) vstupní hodnota tlaku plynu  $p_1$  [Pa]
- b) požadovaná výstupní hodnota tlaku plynu  $p_2$  [Pa]
- c) vstupní teplota plynu  $T_1$  [K]
- d) sací výkon kompresoru  $V_1 \left[ m^3 \cdot s^{-1} \right]$
- e) polytropický exponent *n*
- f) měrná tepelná kapacita plynu za konstantního tlaku *c<sup>p</sup> ,* a za konstantního objemu *c<sup>v</sup>*

Pomocí stavové rovnice ideálního plynu můžeme vypočítat hmotnostní tok plynu, měrný objem, nebo objem plynu.

$$
p_1 \dot{V}_1 = \dot{m} r T_1 \rightarrow \dot{m} = \frac{p_1 \dot{V}_1}{r T_1}
$$
\n
$$
p_1 v_1 = r T_1 \rightarrow v_1 = \frac{r T_1}{r T_1}
$$
\n(2.5)

P i

kde *m* - hmotnostní tok plynu [ $kg \cdot s^{-1}$ ]

*r* - plynová konstanta  $r = c_p - c_v$  [*J*  $\cdot$  *kg*<sup>-1</sup>  $\cdot$  *K*<sup>-1</sup>]

K výpočtu měrného objemu po stlačení plynu použijeme rovnici polytropické komprese (2.3)

$$
p_1 V_1^n = p_2 V_2^n \to v_2 = v_1 \left(\frac{p_1}{p_2}\right)^{\frac{1}{n}}.\tag{2.6}
$$

Při stlačování se teplota plynu zvyšuje. Teplotu *T<sup>2</sup>* můžeme vypočítat přímo ze stavové rovnice

$$
T_2 = \frac{p_2 v_2}{r},\tag{2.7}
$$

nebo můžeme stavovou rovnici dosadit do rovnice polytropy (2.3) a získat tak vztah mezi teplotou a objemem při polytropické změně

$$
pv = rT \tag{2.8}
$$

$$
\frac{T_2}{T_1} = \left(\frac{v_1}{v_2}\right)^{n-1}.
$$
\n(2.9)

Nahradíme-li poměr objemů poměrem tlaků, dostaneme vztah mezi teplotou a tlakem při polytropické změně

$$
\frac{p_1}{p_2} = \left(\frac{v_2}{v_1}\right)^n; \frac{v_1}{v_2} = \left(\frac{p_2}{p_1}\right)^{\frac{1}{n}} \tag{2.10}
$$

$$
\frac{T_2}{T_1} = \left(\frac{p_2}{p_1}\right)^{\frac{n-1}{n}}.\t(2.11)
$$

Z druhé formy 1. zákona termodynamiky, dále jen 1. ZTD, můžeme vypočítat vzniklé teplo při kompresi, které bude potřeba odebírat z plynu. Z důvodu měnícího se tlaku i objemu, dosadíme do výpočtu technické práce rovnici adiabaty, popisující tyto změny

$$
q_{1,2} = \Delta h_{1,2} + a_{t1,2} \tag{2.12}
$$

$$
pv^{\eta} = p_1 v_1^{\eta} \to v = p^{\frac{1}{n}} \cdot v_1 \cdot p^{-\frac{1}{n}} \tag{2.13}
$$

$$
q_{1,2} = c_p(T_2 - T_1) - v_1 \cdot p_1^{\frac{1}{n}} \cdot \int_{1}^{2} p^{\frac{-1}{n}} dp. \qquad (2.14)
$$

Plyn po stlačení má teplotu *T2* podle rovnice (2.7). K následnému využití stlačeného plynu musíme plyn ochladit, nejčastěji se plyn ochlazuje zpět na vstupní teplotu. Opět použijeme druhou formu 1. ZTD k vypočítání tepla nutného k odvedení pomocí chlazení

$$
q_{2,3} = c_p(T_3 - T_2) - \int_{2}^{3} v \, dp. \tag{2.15}
$$

Díky izobarickému chlazení je změna tlaku plynu nulová *d<sup>p</sup> =* 0. Dosazením se výpočet tepla zjednoduší do následujícího tvaru

$$
q_{2,3} = c_p (T_3 - T_2). \tag{2.16}
$$

*Z* technické práce vypočítáme příkon elektromotoru k pohonu kompresoru. Příkon můžeme také po odvození vypočítat ze zadaných veličin podle vzorce

$$
P = \dot{m} \cdot a_{t1,2} \tag{2.17}
$$

$$
P = \frac{n}{n-1} p_1 \dot{V}_1 \left[ 1 - \left( \frac{p_2}{p_1} \right)^{\frac{n-1}{n}} \right].
$$
 (2.18)

První termodynamický zákon, přestavuje ve fyzice formulaci zákona zachování energie. Podle tohoto zákona je součet energií v izolované soustavě konstantní. Matematická formulace 1. formy 1. ZTD [1]

$$
dQ = dU + dA, \qquad (2.19)
$$

kde: *Q -* teplo [J] *U-* vnitřní energie [J] *A -* objemová práce [J]

V definici 1. formy 1 .ZTD vystupuje práce, kterou může soustava vykonat, či spotřebovat změnou svého objemu. Takovou práci označujeme jako objemovou

$$
dA = p \cdot dV. \tag{2.20}
$$

Vnitřní energie je veličina, představující souhrn energií všech částic soustavy. Jde především o energii neuspořádaného pohybu částic.

$$
dU = c_v \cdot m \cdot dT. \tag{2.21}
$$

Druhou formu 1. ZTD využíváme k řešení dějů v kompresorech, nebo zařízení kde se mění tlak i objem. Druhou formu můžeme odvodit z první formy 1. ZTD po dosazení stavové rovnice ideálního plynu v diferenciální formě a Mayerova vztahu [1],

$$
p dv + v dp = r dT \qquad (2.22)
$$

$$
c_p = c_v + r \tag{2.23}
$$

Výsledná matematická formulace druhé formy 1. ZTD

$$
dQ = dH + dA_t, \t\t(2.24)
$$

kde: *H -* entalpie [J]

May erův vztah: *c<sup>p</sup>*

*At-* technická práce [J]

Entalpie je součet vnitřní energie a energie proudícího média (energie proudu). Zavedení tohoto pojmu, zjednodušuje výpočty při izobarických a adiabatických dějích

$$
dH = m \cdot c_p \cdot dT. \tag{2.25}
$$

Technická práce je stejně jako objemová práce formou přenosu energie mezi soustavou a okolím

$$
dA_t = -Vdp. \t\t(2.26)
$$

#### **2.4 Vícestupňová komprese**

V jednostupňovém kompresoru nemůžeme stlačit plyn na libovolný tlak. Při stlačování plynu se zvedá jeho teplota, která negativně ovlivňuje činnost kompresoru. Vysoká teplota negativně působí na činnost výtlačných ventilů, zhoršuje mazací vlastnosti oleje a způsobuje hlavně u vzduchových kompresorů nebezpečí vznícení oleje [14]. Z těchto důvodů, se při stlačování plynů na vyšší kompresní tlaky dělí stlačení do dvou a více stupňů, s nižšími kompresními poměry. Kompresní poměr, je poměr mezi tlakem vstupním, a tlakem výstupním [13]. Například, při nasátí vzduchu za atmosférického tlaku a teplotě 20 °C a kompresním poměru  $\frac{p_2}{q_1} = 8$ , je konečná teplota  $T_2$  při polytropickém exponentu 1,3 dle rovnice (2.11) rovna  $473,7K$  (= 200,55°C).

Za prvním stupněm stlačení je plyn ochlazen v mezistupňovém chladiči na přibližně počáteční teplotu nasátého plynu a pak se v druhém stupni stlačí na konečný tlak. Jde-li o kompresi několikastupňovou, nestlačí se plyn v druhém stupni na konečný tlak, nýbrž na tlak nižší. Po tomto stlačení se plyn opět ochladí a děj se opakuje, dokud se nedosáhne požadovaného tlaku. Ochlazením plynu před vstupem do vyšších stupňů se stlačování přibližuje izotermické kompresi [13]. Tímto způsobem se podstatně snižuje konečná teplota a zmenšuje se práce potřebná k stlačení. Celý proces je znázorněn na obr. 11. Vyšrafovaná oblast zobrazuje uspořenou práci na stlačení plynu.

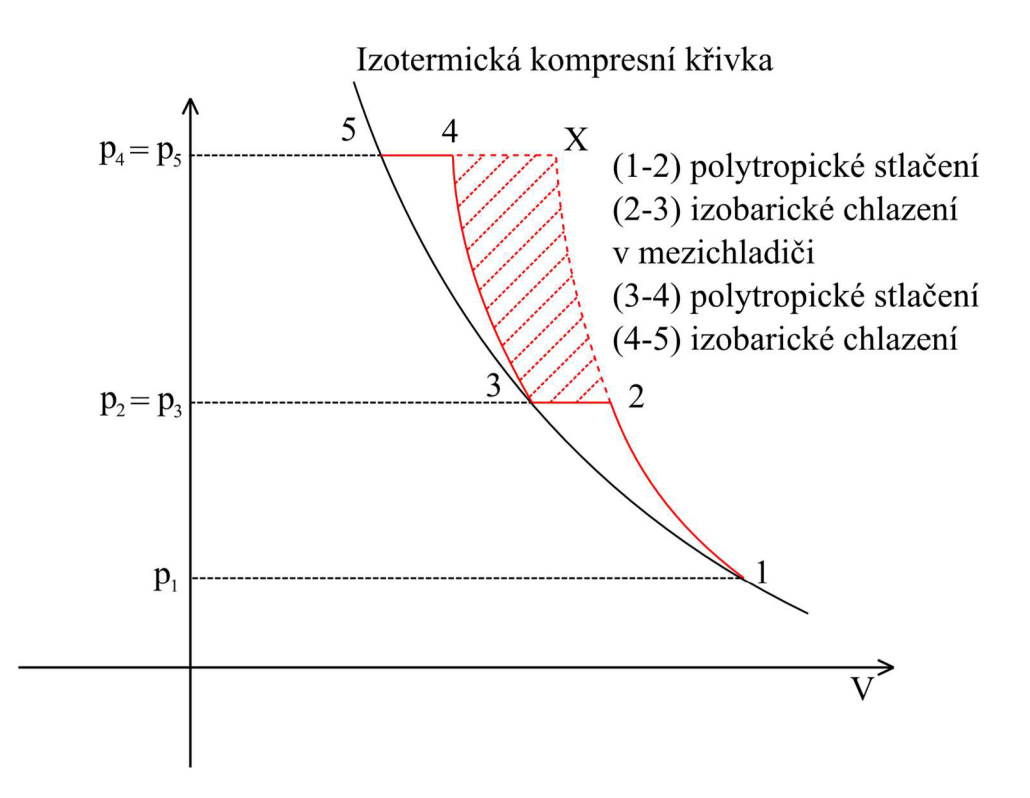

#### *Obr. 11 Vícestupňová komprese plynu*

#### **2.4.1 Odvození optimálního středního tlaku při dvoustupňové kompresi**

Při odvození budeme vycházet ze vzorce pro technickou práci prvního a druhého stupně stlačení polytropického děje [13]

$$
A_{t1,2} = A_{t1} + A_{t2} = \frac{n}{n-1} p_1 V_1 \left[ \left( \frac{p_x}{p_1} \right)^{\frac{n-1}{n}} - 1 \right] + \frac{n}{n-1} p_x V_x \left[ \left( \frac{p_2}{p_x} \right)^{\frac{n-1}{n}} - 1 \right]. \tag{2.27}
$$

Za předpokladu, že po ochlazení plynu po prvním stlačení bude jeho teplota stejná jako při nasátí, platí

$$
p_1 V_1 = p_x V_x. \tag{2.28}
$$

Díky tomu bude mít rovnice (2.27) jednodušší tvar

$$
A_{t1,2} = \frac{n}{n-1} p_1 V_1 \left[ \left( \frac{p_x}{p_1} \right)^{\frac{n-1}{n}} + \left( \frac{p_2}{p_x} \right)^{\frac{n-1}{n}} - 2 \right].
$$
 (2.29)

Optimální dělící tlak určíme z podmínky tak, aby práce byla minimální

$$
\frac{dA_t}{dp_x} = 0.\t(2.30)
$$

Jsou-li veličiny  $\eta$ ,  $p_1$ ,  $p_2$ ,  $V_1$  stálé, bude derivace vypadat následovně:

$$
\frac{dA_t}{dp_x} = \frac{n}{n-1} \frac{p_x^{\frac{n-1}{n}}}{p_1^{\frac{n-1}{n}}} - \frac{n}{n-1} \frac{p_x^{\frac{n-1}{n}}}{p_x^{\frac{n-1}{n}+1}} = 0
$$
\n
$$
\frac{p_x^{\frac{n-1}{n}}}{p_1^{\frac{n-1}{n}}} = \frac{p_2^{\frac{n-1}{n}}}{p_x^{\frac{n-1}{n}+1}}
$$
\n
$$
p_x^{\frac{2^{n-1}}{n}} = (p_1 p_2)^{\frac{n-1}{n}}
$$
\n
$$
p_x^2 = p_1 p_2
$$
\n
$$
p_x = \sqrt{p_1 p_2}.
$$
\n(2.31)

Nej výhodnější střední tlak u dvoustupňové komprese se rovná geometrickému průměru tlaku sacího a výtlačného [1].

Pro optimální tlakový poměr platí

$$
\varepsilon_p = \frac{p_x}{p_1} = \frac{p_2}{p_x} = \sqrt{\frac{p_2}{p_1}}.\tag{2.32}
$$

Potřebná práce je tedy nejmenší, jsou-li práce v obou stupních stejné [13].

#### **2.5 Určení potřebného počtu stlačení**

Pomocí analogie s dvoustupňovou kompresí lze odvodit, že pro x-stupňovou kompresi bude optimální tlakový poměr [1]

$$
\varepsilon_p = \sqrt[2]{\frac{p_{výstupní}}{p_{vstupní}}}.\tag{2.33}
$$

Při termodynamickém výpočtu dějů v kompresoru máme obvykle zadanou maximální teplotu, kterou by plyn v kompresoru neměl přesáhnout. Z této teploty vypočítáme maximální kompresní poměr, kterého můžeme dosáhnout v jednom stupni bez překročení stanovené limitní teploty

$$
\varepsilon_{pmax} = \left(\frac{T_{max}}{T_{vstupni}}\right)^{\frac{n}{n-1}}.\t(2.34)
$$

Stanovíme předběžný počet stupňů stlačení

$$
x' = \frac{\ln \frac{p_2}{p_1}}{\ln \varepsilon_{pmax}}.\tag{2.35}
$$

Předběžný počet stlačení musíme vždy zaokrouhlit nahoru na celé číslo. Získáme tak počet stupňů stlačení x, ze kterého vypočítáme skutečný kompresní poměr podle vzorce (2.33). Je-li teplota nasávaného plynu ve všech stupních stejná, bude práce x-stupňového kompresoru rovna x-násobku práce v prvním stupni [1],

$$
A_x = \frac{n}{n-1} p_1 V_1 \left[ \left( \varepsilon_p \right)^{\frac{n-1}{n}} - 1 \right] \cdot x. \tag{2.36}
$$

# **3 Program pro termodynamickou analýzu vícestupňového kompresoru**

Program byl vytvořen v programovacím prostředí Matlab, konkrétně v doplňkovém balíčku Matlab app designer. Matlab je platforma pro programování a numerické výpočty.

#### **3.1 Popis programu**

Po spuštění programu se zobrazí GUI (grafické uživatelské rozhraní) viz obr. 12.  $\blacksquare$  Termodynamická analýza  $\blacksquare = \square \quad \times$ 

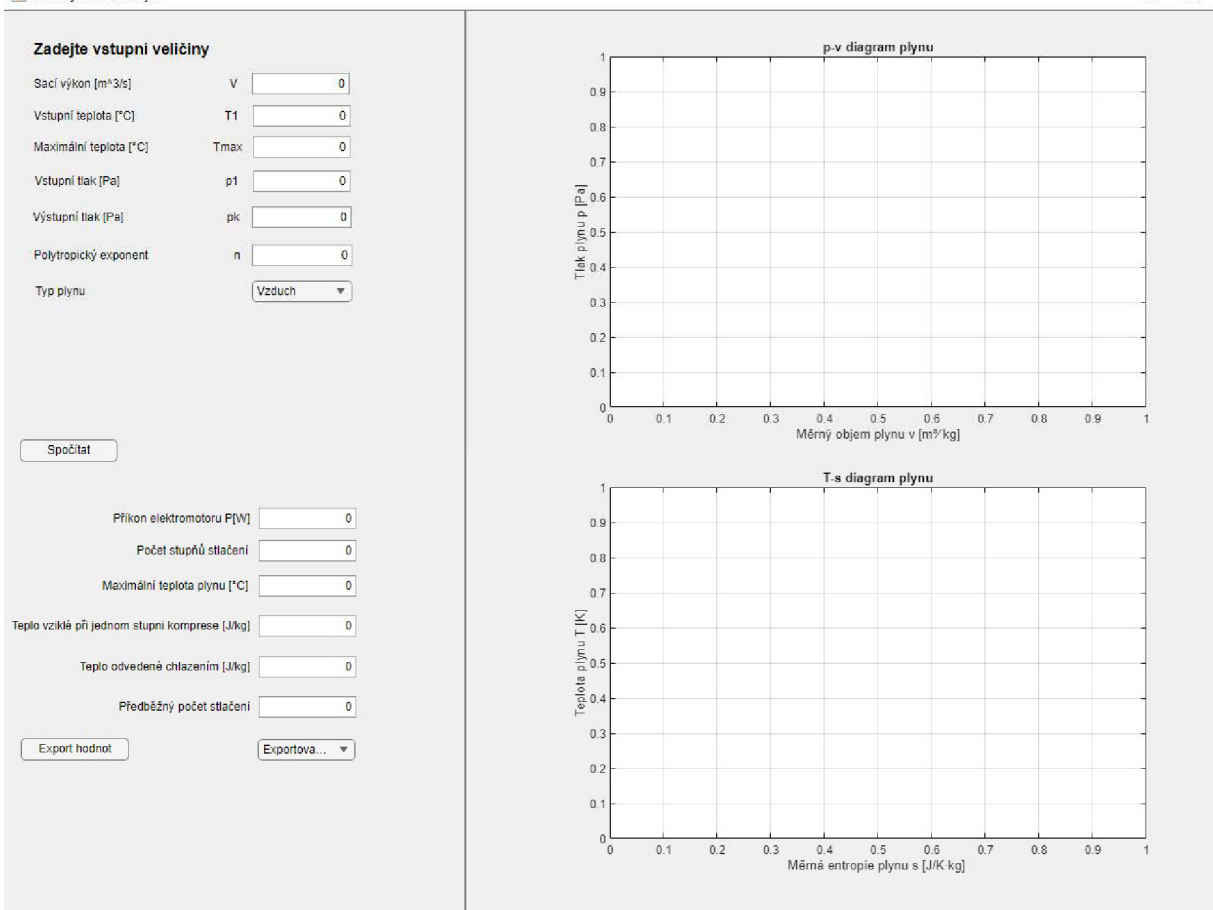

*Obr. 12 Grafické uživatelské rozhraní* 

Do levé horní části tohoto okna se zadávají vstupní veličiny vysvětlené v odstavci 2.3. Typ plynu můžeme zvolit pomocí rozbalovací nabídky (obr. 13). Zvolením plynu se v programu automaticky nastaví hodnoty pro jeho měrnou tepelnou kapacitu za konstantního tlaku *c<sup>p</sup>* a objemu *c<sup>v</sup> .* 

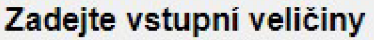

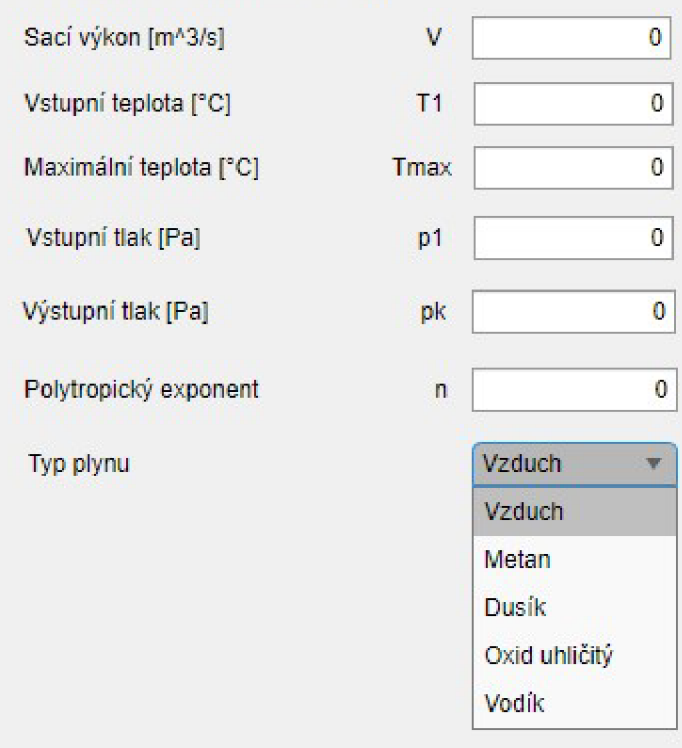

#### *Obr. 13 Vstupní veličiny programu*

Stisknutím tlačítka spočítat se vypočítá maximální kompresní poměr, a stanoví se předběžný počet stlačení pomocí rovnic popsaných v odstavci 2.5. Pokud předběžný počet stlačení nebude větší než o jednu desetinu nejbližšího celého čísla, zobrazí se okno, které upozorní na možnost méněstupňové komprese při mírném překročení zadané maximální teploty plynu. Uživatel si zvolí, zda chce méněstupňovou kompresi s překročením teploty, nebo vícestupňovou kompresi. Pokud hodnota předběžného počtu stlačení je větší než o jednu desetinu, program automaticky tuto hodnotu zaokrouhlí na vyšší celé číslo. Tato podmínka je zobrazena níže na ukázce kódu programu.

```
epmax=(app.Tmax/app.T1)^(app.n/(app.n-1))
app.xp=log(app.pk/app.pl)/log(epmax); 
if app.xp>floor(app.xp)+0.1
app.x=ceil(<i>app.xp</i>);
calculate(app,app.x,app.cp,app.cv,app.Vtok1,app.T1,app.Tmax,app.p1,app.pk,app.n,10\theta);
else
    choice=menu("De možná méněstupňová komrese při mírném překročení maximální 
teploty.", "Méněstupňová komprese", "Vícestupňová komprese");
   if choice==1
    app.x=round(app.xp);
calculate(app,app.x,app.cp,app.cv,app.Vtok1,app.T1,app.Tmax,app.pl,app.pk,app.n,10
\theta);
rozdilteplot=max(max(app.T))-app.Tmaxj 
msgbox("Teplota byla překročena o "+(rozdilteplot)+"°C");
   elseif choice==2
app.x=ceil(app.xp) j
```

```
calculate(app,app.x,app.cp,app.cv,app.Vtokl,app.Tl,app.Tmax,app.pl,app.pk,app.n,10 
\theta);
```
# end

end

Splněním některé z podmínek se spustí naprogramovaná funkce. Tato funkce:

- vypočítá hlavní body komprese popsané v odstavci 2.3
- vypočítá a vypíše výstupní veličiny jako příkon elektromotoru, vzniklé teplo atd.
- vykreslí průběhy stlačení do *p-v* a *T-s* diagramu.

V první části kódu jsou podle počtu stlačení vytvořeny nulové matice. Do těchto matic se zapisují jak vstupní, tak i vypočítané hodnoty. Pomocí cyklu "for" jsou postupně vypočítány hlavní body komprese a vykresleny křivky v *p-v* a *T-s* digramu. Ukázka kódu programu

```
function calculate(app,pocet stlaceni,cp,cv,Vtok1,T1,Tmax,p1,pk,n,pocet)
r=cp-cv; 
ep=(pk/p1)^(1/pocet_stlaceni); %kompresni pomer
app.p=zeros(pocet_stlaceni,3);
app.v=zeros(pocet_stlaceni,3) j 
app.T=zeros(pocet_stlaceni,3) j 
s=zeros(pocet stlaceni,3);
pgraf=zeros(pocet_stlaceni,počet)j 
vgraf=zeros(pocet stlaceni,pocet);
konstgraf=zeros(pocet stlaceni,1);
Tgraf=zeros(pocet_stlaceni,pocet);
Tgraf2=zeros(pocet_stlaceni,počet)j 
sbody=zeros(pocet stlaceni,pocet);
sbody2=zeros(pocet stlaceni,pocet);
app.p(1,1)=p1;v1=(r*T1)/p1;app.v(1,1)=v1;
app.T(1,1)=T1;s(1,1)=0;for i = 1: pocet_stlaceni
app.p(i,2) = app.p(i,1) * ep; % p2 = p1 * ep;app.v(i,2)=app.v(i,1)*(app.p(i,1)/app.p(i,2))^(1/n); %v2=v1*(p1/p2)^(1/n);
app.T(i,2)=app.p(i,2)*app.v(i,2)/r; %T2=(p2*v2/r)
app.p(i,3) = app.p(i,2); %p3 = p2;app.v(i,3) = app.T(i,1)*(app.v(i,2)/app.T(i,2)); %v3 = T1*v2/T2;app.T(i,3) = app.T(i,1); %T3=T1;
s(1, 2) = cv*log(app.p(1, 2)/app.p(1, 1)) + cp*log(app.v(1, 2)/app.v(1, 1));s(1,3)=cv*log(app.p(1,3)/app.p(1,2))+cp*log(app.v(1,3)/app.v(1,2))+s(1,2);if i<pocet stlaceni
    app.p(i+1,1) = app.p(i,3);app.v(i+1,1) = app.v(i,3);
```

```
app.T(i+1,1)=app.T(i,3);s(i+1, 1) = s(i, 3);
    s(i+1, 2)=s(i+1, 1)+s(1, 2);s(i+1, 3)=s(i+1, 2)+s(1, 3);end 
%Hodnoty pro graf
vgraf(i,:)=linspace(app.v(i,l),app.v(i,2),pocet) j 
vgraf23(i,:)=linspace(ap.v(i,2),app.v(i,3),pocet);konstgraf(i,1)=app.p(i,1)*app.v(i,1)^n;
pgraf(i,:)=konstgraf(i,1)./vgraf(i,:).n;end 
%Hodnoty pro graf konec
```
V levé dolní části okna se nachází vypočítané výstupní veličiny (obr. 14). Hodnota tepla vzniklého při kompresi i hodnota tepla odvedeného chlazením odpovídá hodnotě pro jeden stupeň stlačení. Celkové odvedené teplo plynuje možné vypočítat jako násobek těchto hodnot počtem stlačení. Vypočítané hlavní body, můžeme vyexportovat ve formátu csv, nebo xls pomocí tlačítka export hodnot.

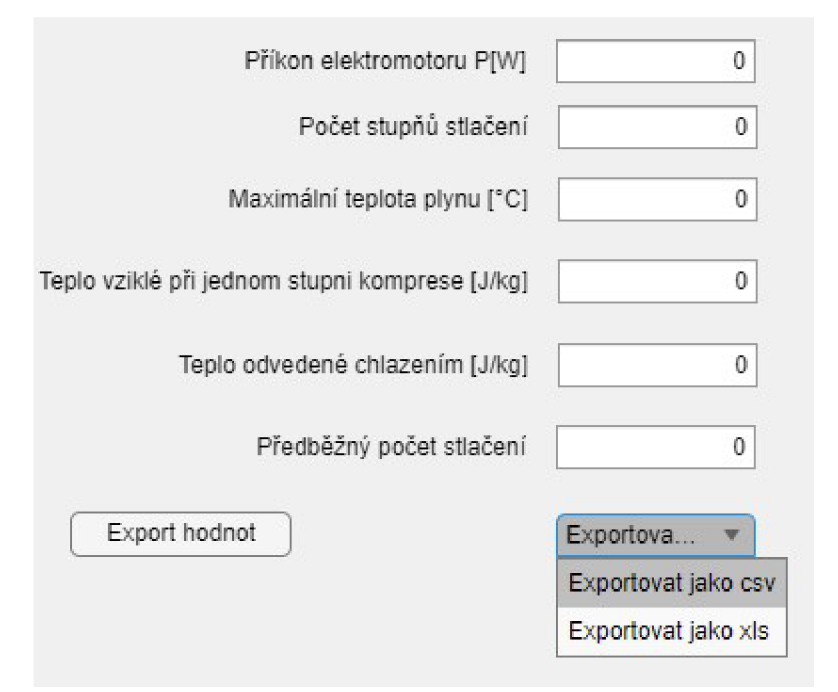

### *Obr. 14 Výstupní hodnoty programu*

Pravá část okna obsahuje *p-v* a *T-s* diagram. Vykreslené grafy mají očíslované hlavní body komprese. *T-s* diagram obsahuje i zadanou maximální teplotu viz obr. 15.

Prostředí Matlab app designer neumožnuje v textových polích indexy a speciální znaky.  $Z$  tohoto důvodu je jednotka sacího výkonu ve tvaru [m^3/s] a sací výkon označen jako V místo *V.* 

#### **3.2 Vytvoření aplikace**

Matlab umožnuje kompilací programu vytvořit samostatnou aplikaci. Vytvořenou aplikaci stačí stáhnout a spustit. Po spuštění, funguje aplikace úplně samostatně bez jakéhokoliv spojení s Matlabem. Takto vytvořená aplikace byla přidána do přílohy.

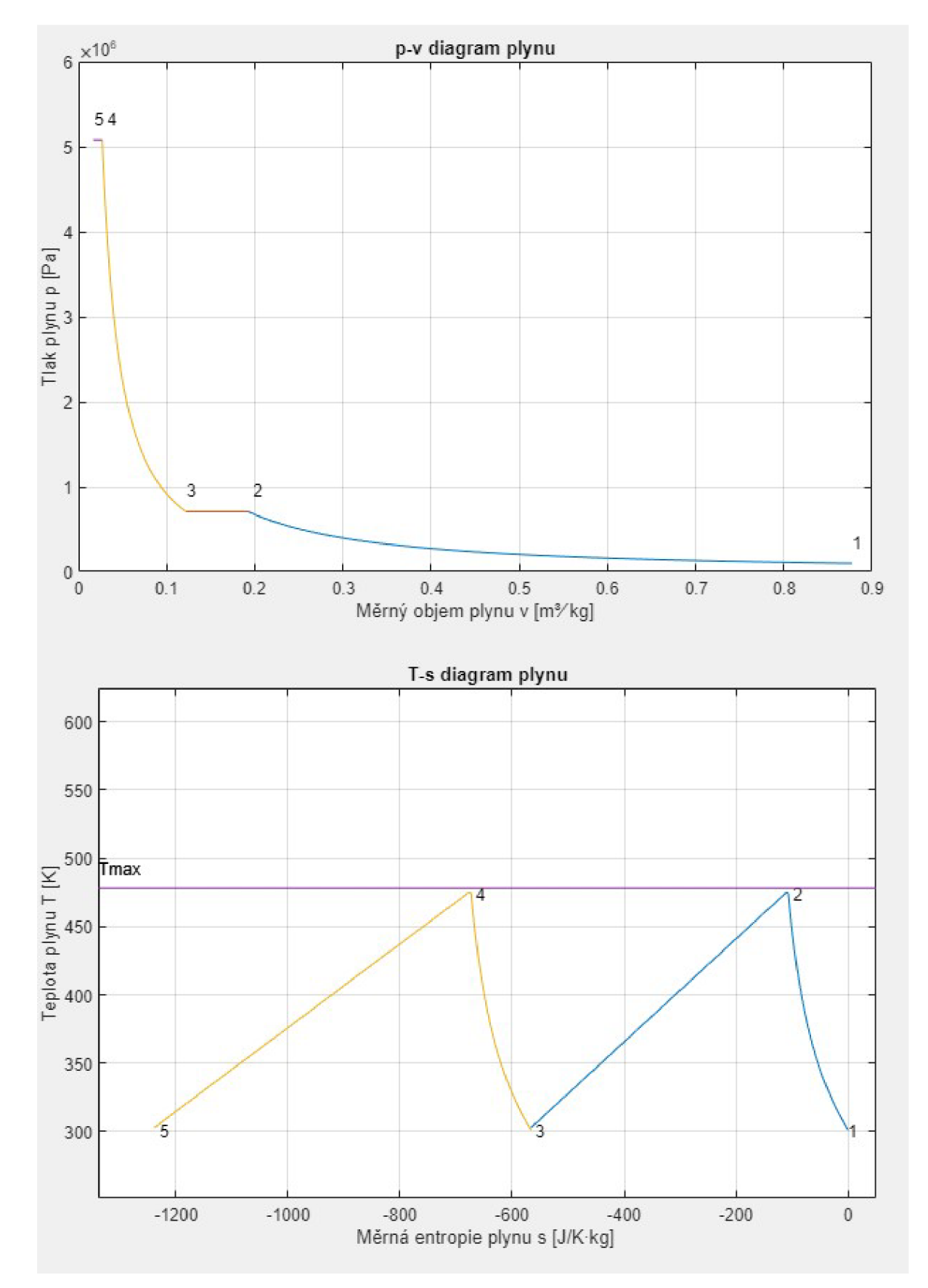

*Obr. 15 p-v a T-s diagram generovaný programem* 

### **4 Použití programu pro termodynamickou analýzu vícestupňových kompresorů**

K ověření funkčnosti programu byl použit projekt č.2 z předmětu termomechanika [4]. Druhý příklad je pouze ilustrativní a značně zjednodušený.

### **4.1 Příklad 1**

Dvoustupňový kompresor nasává vzduch o tlaku 98,5 kPa a teplotě 28°C, který ve dvou stupních stlačuje plyn na tlak 5,08 MPa. Sací výkon kompresoru je 8508 l/min. Komprese v obou stupních probíhá polytropicky s polytropickým exponentem 1,3. Vzduch se vždy po stlačení ochladí na vstupní teplotu.

Program neumožňuje pevné zadaní počtu stlačení. Z tohoto důvodu byla vypočítána teplota po stlačení pomocí rovnic popsaných v odstavci 2.3. Tato teplota vyšla po zaokrouhlení *T<sup>2</sup> =*  201,6°C. Teplota  $T_{Max}$  byla proto zvolena na 205°C.

Programem byly vypočítány následující hodnoty.

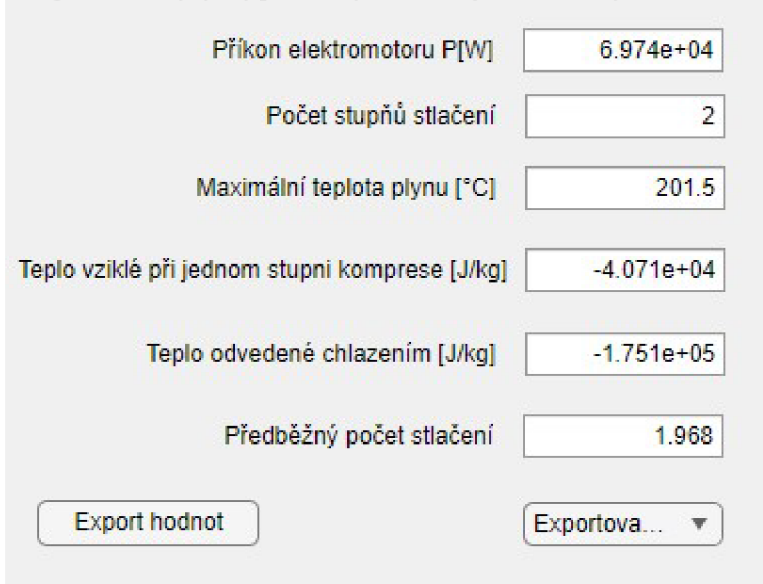

### *Obr. 16 Vypočítané hodnoty prvního příkladu*

Hodnoty hlavních bodů byly vyexportovány do souboru xls. Tyto hodnoty jsou zapsány v tab. 1. Výsledky vypočítané programem se shodovaly s dříve vypočítanými výsledky. Tento projekt byl hodnocen maximálním počtem bodů.

*Tab. 1 Vypočítané hlavní body komprese prvního příkladu* 

| p [Pa]  | $\nu$ [m <sup>3</sup> /kg] |        |
|---------|----------------------------|--------|
| 98500   | 0,8775                     | 301,15 |
| 707375  | 0,1926                     | 474,65 |
| 707375  | 0,1222                     | 301,15 |
| 5080000 | 0,0268                     | 474,65 |
| 5080000 | 0,0170                     | 301,15 |

Vykreslené grafy jsou na obr. 15.

Při zvolení teploty *TMax* = 200°C namísto 205°C, se objeví následující okno které upozorňuje, že se předběžný počet stlačení nachází v blízkosti celého čísla.

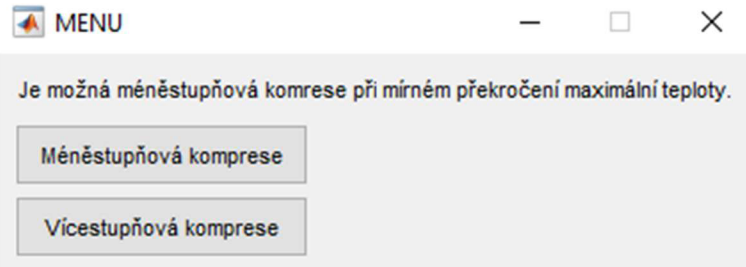

#### *Obr. 17 Menu pro zvolení počtu stupňů komprese*

Pokud uživatel zvolí méněstupňovou kompresi, zobrazí se další okno, které upozorní o kolik °C byla překročena maximální povolená teplota plynu.

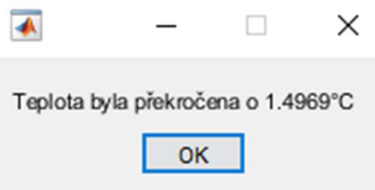

#### *Obr. 18 Informační okno při překročení maximální teploty*

Výsledky zůstávají stejné jako v předešlém řešení. Jediným změněným parametrem je předběžný počet stlačení. Právě podle tohoto parametru se řídí podmínka popsaná v odstavci 3.1.

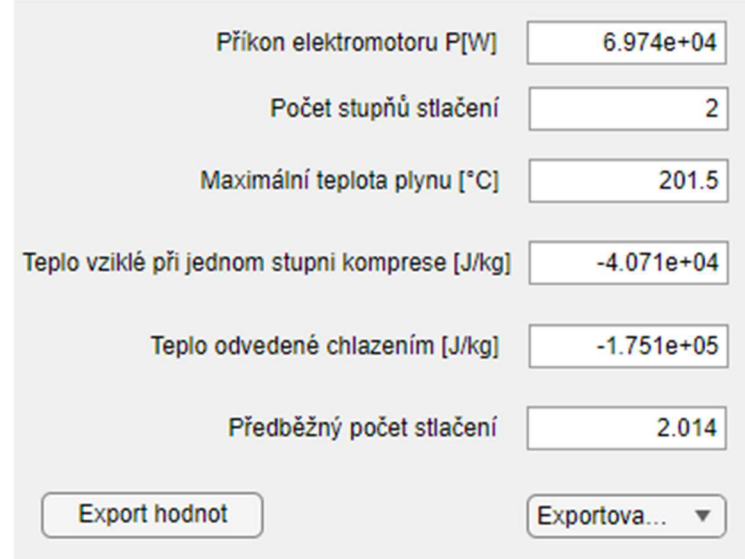

*Obr. 19 Výsledky prvního příkladu s překročením maximální teploty* 

# **4.2 Příklad 2**

Druhý příklad se věnuje kompresoru plnící stanice zemního plynu. Protože zemní plyn obsahuje 70-80% metanu, byl jako plyn zvolen právě metan. V nízkotlakých plynovodech je maximální tlak plynu do 5 kPa. Kompresor plnící stanice stlačuje plyn až na tlak 30 MPa. Vstupní hodnoty pro výpočet zobrazuje obr. 20.

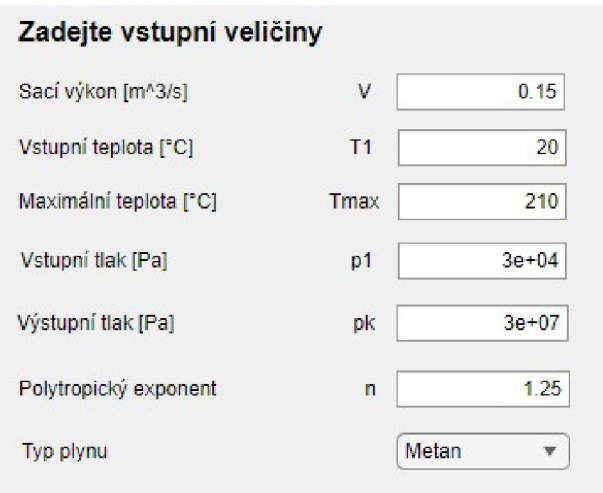

*Obr. 20 Vstupní hodnoty druhého příkladu* 

Vypočítané hodnoty:

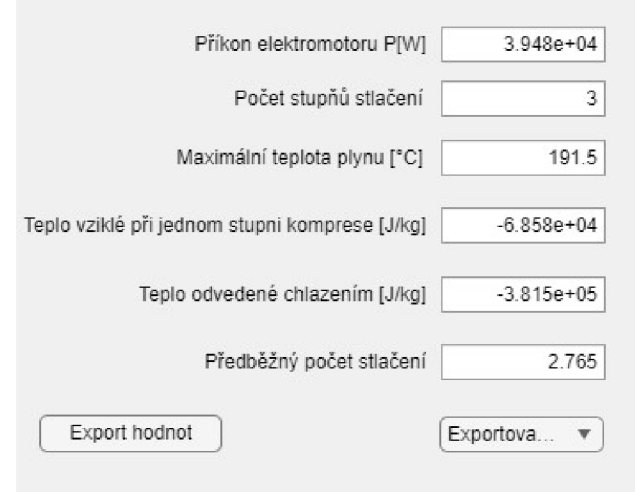

# *Obr. 21 Vypočítané hodnoty pro příklad 2*

Hodnoty hlavních bodů komprese:

*Tab. 2 Vypočítané hlavní body komprese druhého příkladu* 

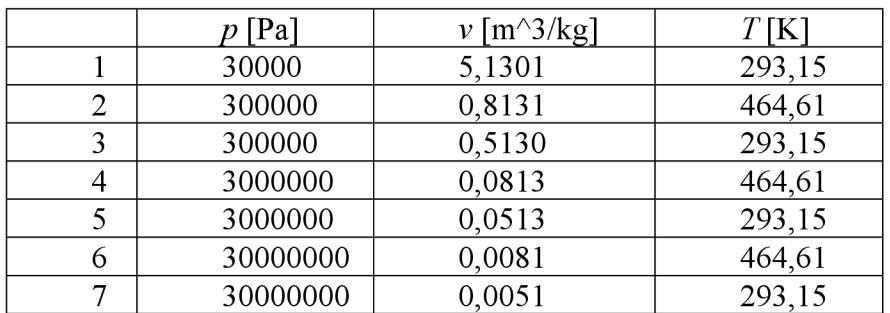

Vykreslené grafy jsou zobrazeny na obr. 22.

V tomto případě vyšla celková komprese na tři stupně stlačení. Maximální teplota plynu je 191,15 °C. Příkon kompresoru je 3,948·10<sup>4</sup> W.

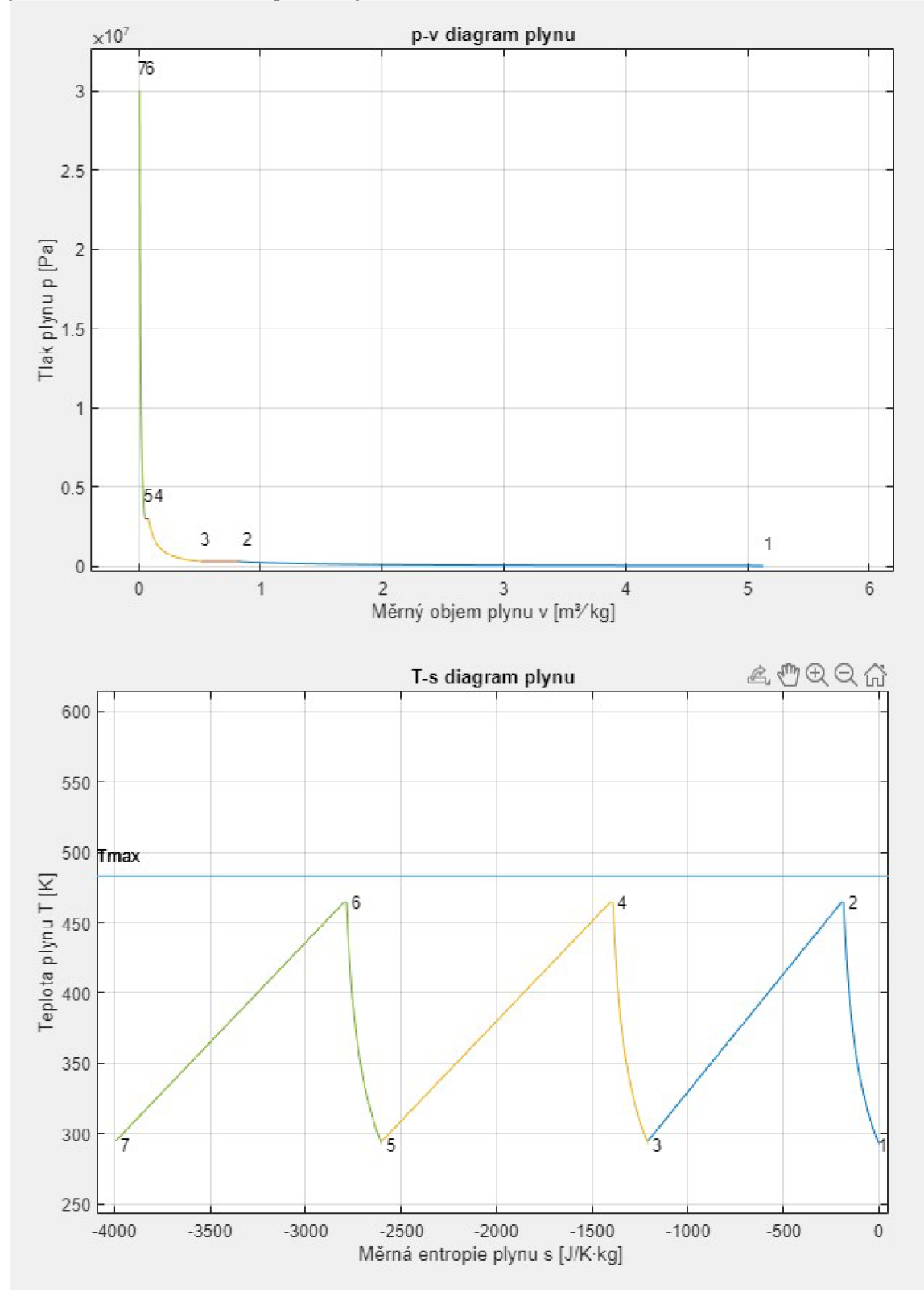

*Obr. 22 p-v a T-s diagram druhého příkladu* 

# **ZÁVĚR**

První kapitola práce je věnována popisu kompresorů jakožto strojnímu zařízení. Teoretický základ princípu stlačení plynu je zde popsán na pístovém kompresoru. Tato kapitola dále představuje kompresory, se kterými se můžeme setkat na širokém poli působnosti. Druhá kapitola je věnovaná popisu fyzikálních jevů, které nastávají při kompresi plynů. Tyto jevy jsou zde matematicky popsány a vysvětleny. Na základě těchto jevů, potřebných parametrů a požadavků jsou v kapitole popsány základní výpočetní vztahy pro termodynamickou analýzu vícestupňové komprese. Z důvodu časové náročnosti těchto výpočtů byl vytvořen program pro prostředí Matlab, umožňující tuto činnost automatizovat. Tento program, umožňující rychlou vizualizaci kompresních křivek v*p-v* a *T-s* diagramu a možnosti stanovení termodynamických parametrů, může být dobrým nástrojem pro prvotní návrh kompresoru. Funkčnost programu byla ověřena na řešení projektu z předmětu termomechanika a na dalším příkladu se trojstupňovou kompresí, které jsou uvedeny ve čtvrté kapitole. Elektronickou přílohou práce je vytvořený program pro prostředí Matlab.

# **SEZNAM POUŽITÝCH ZDROJU**

- [I] *Termomechanika online* [online], [cit. 2022-02-17]. Dostupné z: [https://sites.google.com/vutbr.](https://sites.google.com/vutbr) cz/termomechanika/doma?authuser=0
- [2] KAMINSKÝ, Jaroslav, Kamil KOLARČÍK a Oto PUMPRLA. *Kompresory.*
- Ostrava: VŠB Technická univerzita Ostrava, 2004. ISBN 80-248-0704-1.
- [3] *Industrien* [online]. © 2022 [cit. 2022-02-17]. Dostupné z:
- <https://www.industrien.cz/poradna/jak-vybrat-kompresor/> [4] KLIMEŠ, Lubomír. 2.projekt: Dvojstupňový kompresor. *6TT Termomechanika* [online], [cit. 2022-05-05]. Dostupné z: <https://sites.google.eom/a/vutbr.cz/klimes/>
- [5] *Kompresor* [online], [cit. 2022-02-18]. Dostupné z:
- <https://cs.wikipedia.org/wiki/Kompresor>
- [6] *Airconsult* [online]. © 2021 [cit. 2022-02-25]. Dostupné z: [https://www.airconsult.cz/produkty/bezolejove-kompresory-a-generatory-dusiku](https://www.airconsult.cz/produkty/bezolejove-kompresory-a-generatory-dusiku-)durr/nemocnice-a-ordinace
- [7] *Proteco* [online]. © 2013-2022 [cit. 2022-02-18]. Dostupné z: [https://www.proteco-naradi.cz/auto](https://www.proteco-naradi.cz/auto-)moto\_c34074123 0428161/kompresory\_c34074123 0428163/kompresor-2-2kwnadoba-501\_p99664
- [8] *Jet engine* [online], [cit.2022-02-18]. Dostupné z: <http:///en.wikipedia.org/wiki/Jet>engine.
- [9] GONGOL, Jakub. *Návrh malého proudového motoru do lkN tahu.* Brno: Vysoké učení technické v Brně, Fakulta strojního inženýrství, 2013. 77 s. Vedoucí diplomové práce Ing. Jiří Skorpík, Ph.D..
- [10] *Pixers* [online], [cit. 2022-02-18]. Dostupné z:
- <https://pixers.cz/fototapety/turbokompresor-52429783>
- [II] *Turbomachinery* [online], [cit. 2022-02-18]. Dostupné z: https://www.turbomachinerymag.com/view/siemens-manufactures-largest-gearedcompressor-rotor-in-the-world
- [12] *Neuman-Esser* [online], [cit. 2022-02-17]. Dostupné z: [https://www.neuman](https://www.neuman-)esser.de//en/compressors/hydrogen-compressors/
- [13] CHLUMSKÝ, Vladimír a Antonín LIŠKA *Kompresory.* 2., opravené vyd. Praha: Bratislava: SNTL; Alfa, 1982, 195 s.
- [14] CHLUMSKÝ, Vladimír. *Pístové kompresory.* 2. rozš. vyd. Praha: SNTL, 1958, 402 s.

# **SEZNAM POUŽITÝCH SYMBOLŮ A ZKRATEK**

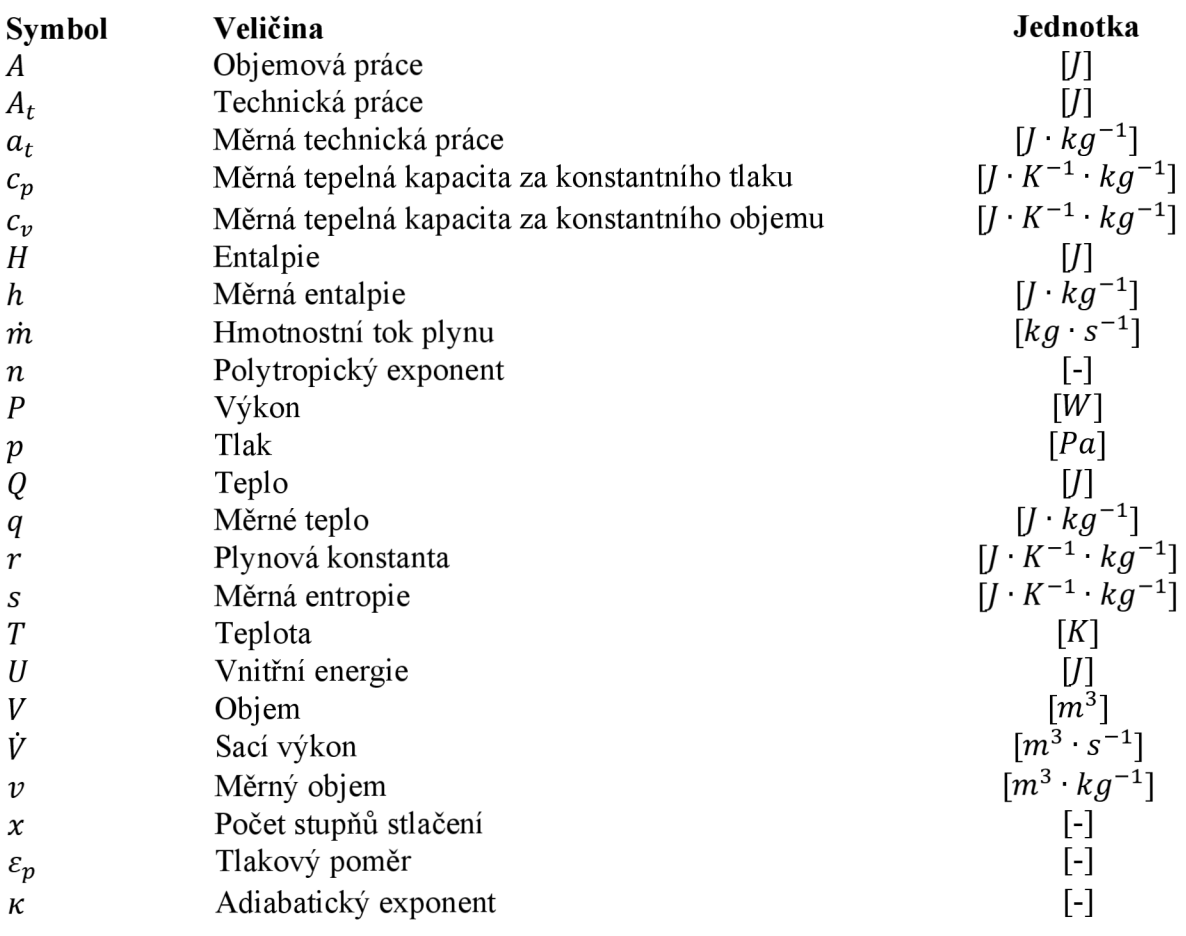

# **SEZNAM OBRÁZKŮ**

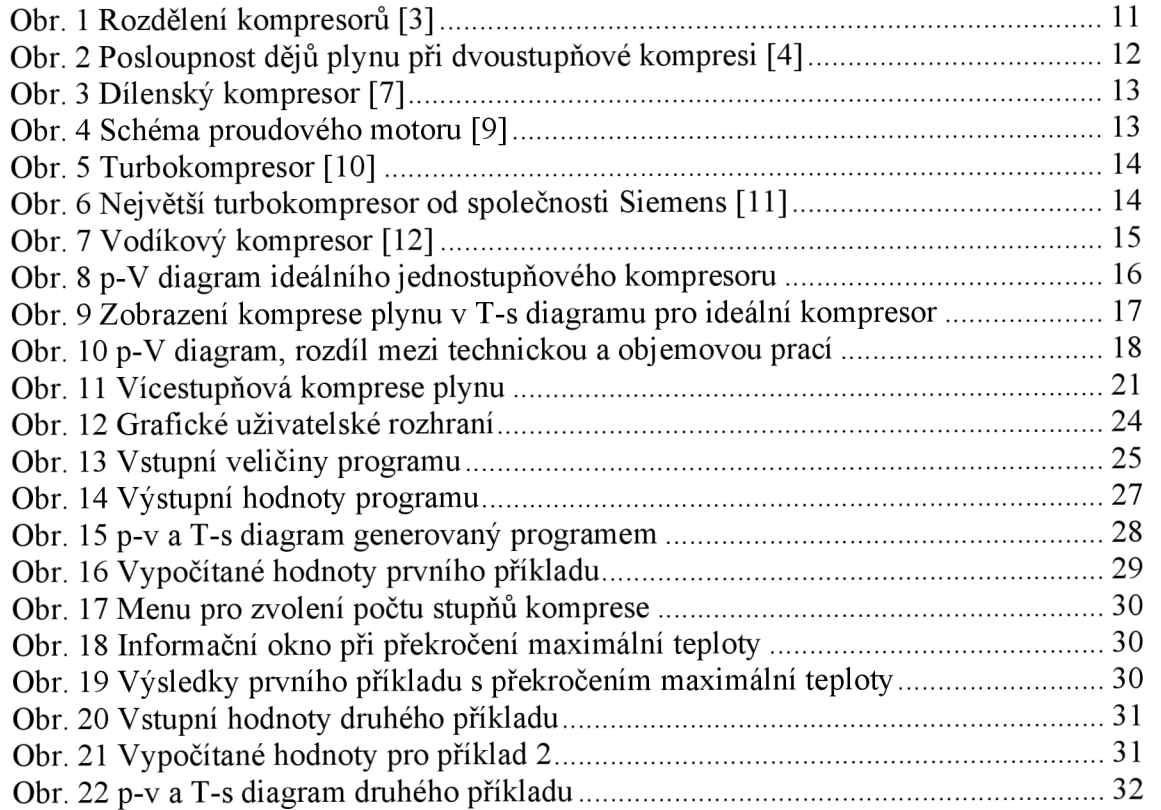

# **SEZNAM TABULEK**

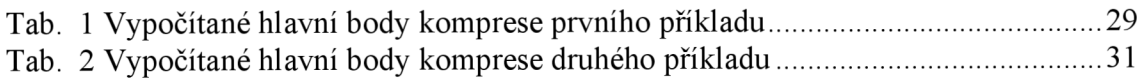

# **SEZNAM PŘÍLOH**

Práce obsahuje elektronické přílohy s následujícím obsahem:

- **Příloha 1** Výpočetní program s názvem: Termodynamicka analyza vicestupnoveho kompresoru.m
- **Příloha 2** Výpočetní program pro prostředí Matlab s názvem: Termodynamicka analyza vicestupnoveho kompresoru.mlappinstall
- **Příloha 3** Aplikace s názvem: Termodynamicka\_analyza\_vicestupnoveho\_kompresoru.exe